# InteropEHRate

# **D3.9**

# **Design of libraries for HR security and privacy services - V1**

### ABSTRACT

This deliverable provides the first version of the design of security and privacy services, in particular the components and the functional primitives regarding identity management and consent management. The content of this deliverable derived from the InteropEHRate deliverables D3.3 - Specification of remote and D2D IDM mechanisms for HRs Interoperability - V1 **[\[D3.3\]](#page-35-0)** and D3.7 - Specification of consent management and decentralized authorization mechanisms for HR Exchange - V1 [**[D3.7](#page-35-1)**] and depict the major features and principles of designing the security libraries addressing identity management, consent management and crypto primitives.

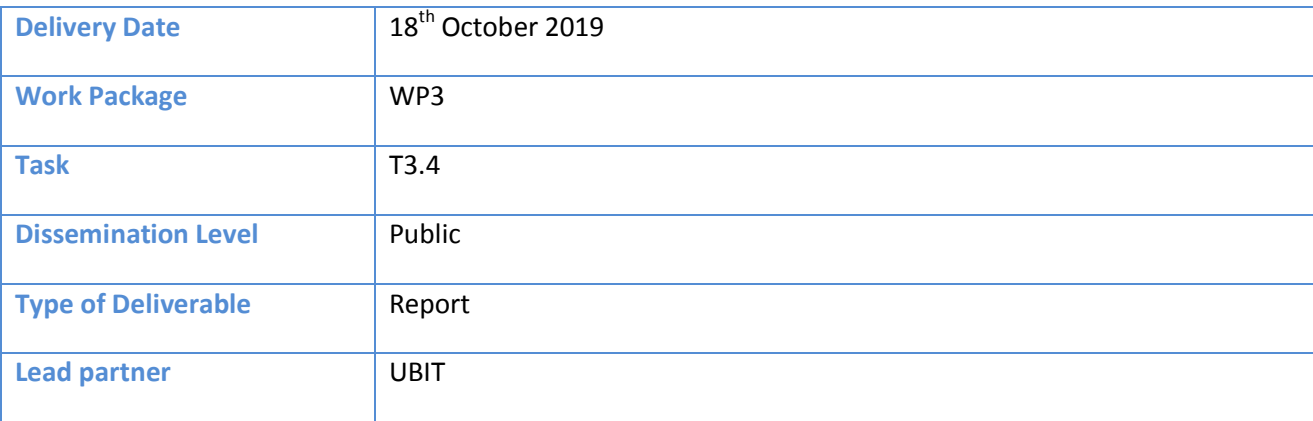

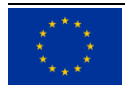

InteropEHRate project has received funding from the European Union's Horizon 2020 research and innovation programme under grant agreement No 826106.

This document has been produced in the context of the InteropEHRate Project which has received funding from the European Union's Horizon 2020 research and innovation programme under grant agreement No 826106. All information provided in this document is provided "as is" and no guarantee or warranty is given that the information is fit for any particular purpose.

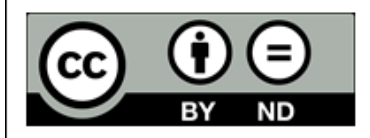

This work by Parties of the InteropEHRate Consortium is licensed under a Creative Commons Attribution 4.0 International License (http://creativecommons.org/licenses/by/4.0/).

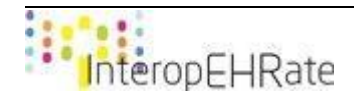

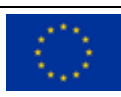

### **CONTRIBUTORS**

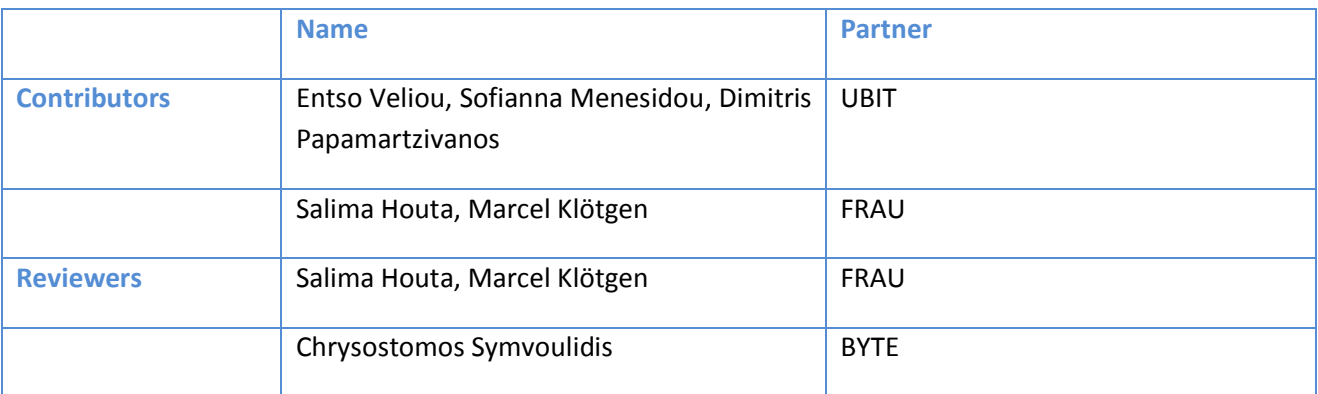

### LOGTABLE

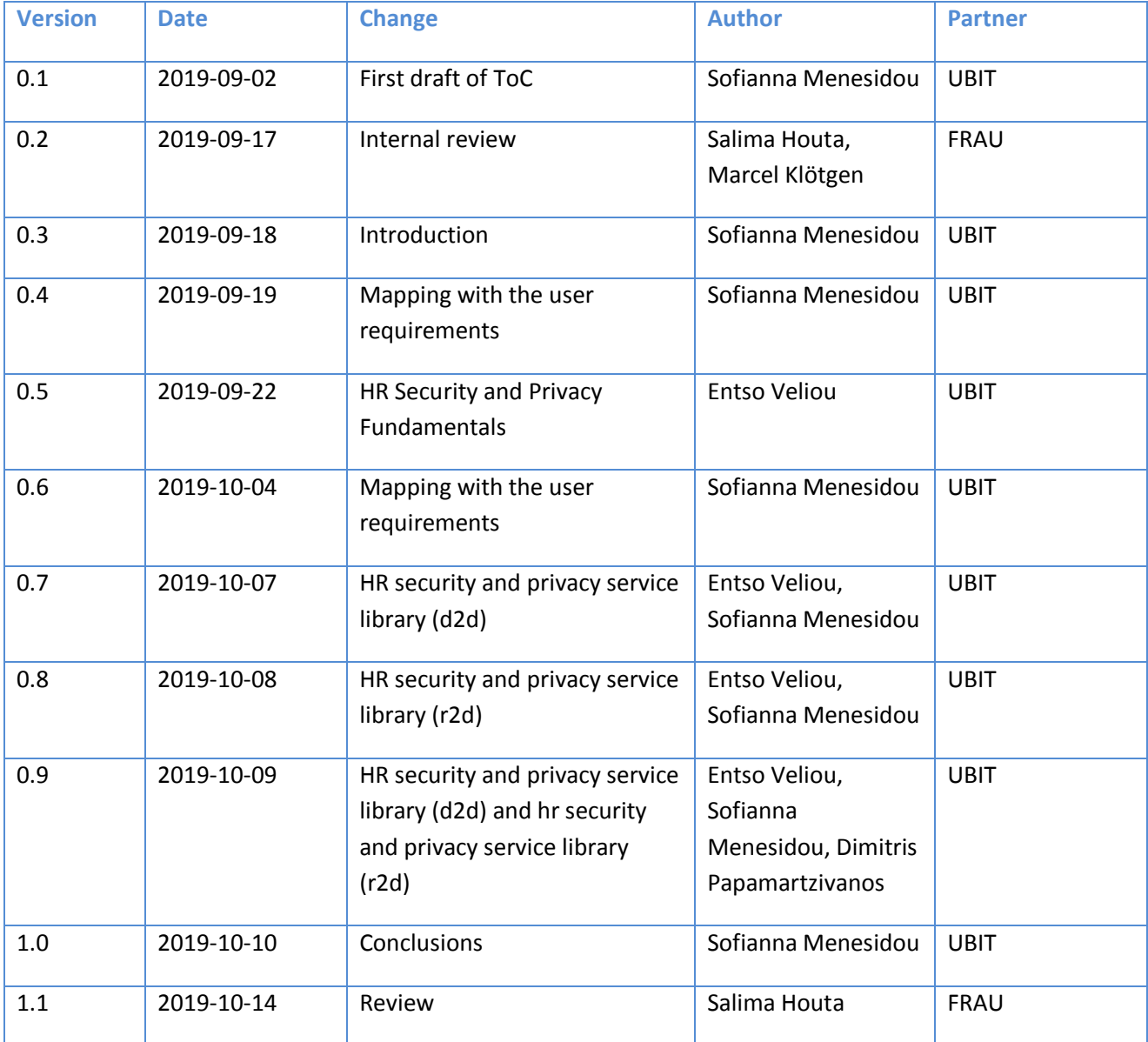

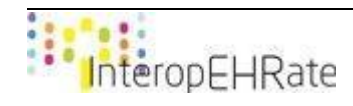

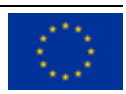

![](_page_3_Picture_74.jpeg)

![](_page_3_Picture_2.jpeg)

![](_page_3_Picture_3.jpeg)

### ACRONYMS

![](_page_4_Picture_144.jpeg)

![](_page_4_Picture_3.jpeg)

![](_page_4_Picture_4.jpeg)

![](_page_5_Picture_48.jpeg)

![](_page_5_Picture_2.jpeg)

![](_page_5_Picture_3.jpeg)

# **TABLE OF CONTENT**

![](_page_6_Picture_13.jpeg)

![](_page_6_Picture_3.jpeg)

![](_page_6_Picture_4.jpeg)

### **LIST OF FIGURES**

![](_page_7_Picture_17.jpeg)

### **LIST OF TABLES**

![](_page_7_Picture_18.jpeg)

![](_page_7_Picture_5.jpeg)

![](_page_7_Picture_6.jpeg)

# <span id="page-8-0"></span>**1. INTRODUCTION**

# **1.1. Scope of the document**

<span id="page-8-1"></span>The main goal of this document is to describe the initial version of the design of the security libraries offered by the InteropEHRate Framework as a reference implementation of the HR security and privacy services. The current document outlines the most important initial design features addressing identity management, consent management based on crypto primitives. At this stage of project implementation, the deliverable aims at depicting the major features and principles of designing the security libraries. A topdown approach was followed in order to identify the internal interactions starting from the D2D and R2D protocols.

In more detail, this deliverable describes two security libraries for D2D (M-D2D-SM and T-D2D-SM) and one security library for R2D (M-R2D-SM) including the related external components. All security libraries are Java-based in order to provide identity management, authentication and consent management. In general, the security libraries invoked by the S-EHR App, the HCP Web App, the D2D library and the R2D library. Similarly to other reports of the InteropEHRate project, this document presents just a first draft of the design of the libraries offered by the InteropEHRate Framework as a reference implementation of HR security and privacy services.

![](_page_8_Figure_5.jpeg)

*Figure 1 - Relation with other deliverables*

<span id="page-8-2"></span>![](_page_8_Picture_7.jpeg)

![](_page_8_Picture_8.jpeg)

# <span id="page-9-0"></span>**1.2. Intended audience**

The document is intended to security engineers, developers, architects, and all the InteropEHRate project participants and partners interested to have an overview of how InteropEHRate will support HR security and privacy services. These services will be described as libraries for mobile and web application developers who desire to exploit and reuse the security functionalities offered by the InteropEHRate framework.

# <span id="page-9-1"></span>**1.3. Structure of the document**

The current document is organized in the following Sections:

**Section 1** (the current section) introduces the overall concept of the document, defining its scope, intended audience, and relation to the other project tasks and reports.

**Section 2** describes the mapping between the security libraries and the user requirements introduced in the Architecture of the InteropEHRate project.

**Section 3** focuses on describing and explaining some key concepts of security, which will be used in InteropEHRate framework.

**Section 4** focuses on the design of the security libraries of the D2D case including the identity management, consent management and cryptographic primitives.

**Section 5** focuses on the design of the security libraries of the R2D case including the identity management, consent management and cryptographic primitives.

**Section 6** concludes the document, including future developments and updates for the two security libraries.

### <span id="page-9-2"></span>**1.4. Updates with respect to previous version (if any)**

This is the first version of the deliverable. Not Applicable.

![](_page_9_Picture_13.jpeg)

![](_page_9_Picture_14.jpeg)

# <span id="page-10-0"></span>**2. MAPPING WITH THE USER REQUIREMENTS**

This section describes the mapping between the designed libraries for HR security and privacy services and the user requirements. The user requirements have already identified in the Architecture of the InteropEHRate project. Table 1 below presents all the security-related user requirements and the corresponding implementation API provided by the security libraries to successfully satisfy the requirement. Next sections will provide more details on the implementation aspects.

The security implementations targeting the Citizen as a main actor is for the M-D2D-SM and M-R2D-SM components, while the security implementations targeting the HCP as a main actor is for the T-D2D-SM components.

![](_page_10_Picture_192.jpeg)

![](_page_10_Picture_5.jpeg)

![](_page_10_Picture_6.jpeg)

![](_page_11_Picture_62.jpeg)

<span id="page-11-0"></span>*Table 1 - User Requirements and Security Libraries Mapping*

![](_page_11_Picture_3.jpeg)

![](_page_11_Picture_4.jpeg)

# <span id="page-12-0"></span>**3. HR SECURITY AND PRIVACY FUNDAMENTALS**

This section presents the terminology and all the main security aspects of the InteropEHRate project. This section is necessary in order to justify the security-oriented solutions that InteropEHRate will provide through the security libraries.

# **3.1. Cross-border health interoperability - epSOS/eHDSI**

<span id="page-12-1"></span>Smart Open Services for European Patients (epSOS) is the main European electronic Health (eHealth) interoperability project co-funded by the European Commission and the partners [**[epSOS2014](#page-35-2)**]. Results of epSOS project have been used in its successor project called eHealth Digital Service Infrastructure (eHDSI or eHealth DSI). eHDSI is focused on health data exchange and implemented by the Commission and the Member States through the Connecting Europe Facility (CEF) Programme. The eHDSI connects eHealth national contact points (NCP) allowing them to exchange two sets of health data: patient summaries and ePrescriptions.

Despite InteropEHRate and epSOS/eHDSI projects are both focused on cross border health data exchange, the context in which they operate is very different, especially for what concerns authentication. In epSOS there is no authentication mechanism for the citizen, there is no app given to the citizen and the only user that performs an electronic authentication is the HCP, but using proprietary authentication mechanism provided by his country. In the context of InteropEHRate, we will further extend the ability for a citizen to be able to authenticated and exchange his health data.

# **3.2. eIDAS Electronic Identification and Trust Services**

<span id="page-12-2"></span>The Regulation (EU) N°910/2014 on electronic identification and trust services for electronic transactions in the internal market (eIDAS Regulation) adopted by the co-legislators on 23 July 2014 is a milestone to provide a predictable regulatory environment to enable secure and seamless electronic interactions between businesses, citizens and public authorities [**[eIDAS2014](#page-35-3)**].

The eIDAS Regulation:

- 1. Ensures that people and businesses can use their own national electronic identification schemes (eIDs) to access public services in other EU eID are available.
- 2. Creates a European internal market for eTS namely electronic signatures, electronic seals, time stamp, electronic delivery service and website authentication - by ensuring that they will work across borders and have the same legal status as traditional paper based processes. Only by providing certainty on the legal validity of all these services, businesses and citizens will use the digital interactions as their natural way of interaction [**[eIDAS2014](#page-35-3)**].

# **3.3. Public Key Infrastructure (PKI)**

<span id="page-12-3"></span>The Public key infrastructure (PKI) is the set of hardware, software, policies, processes, and procedures required to create, manage, distribute, use, store, and revoke digital certificates and public-keys [PKI]. The foundation of PKI is Public Key Cryptography (PKC). PKC, or asymmetric cryptography, is a cryptographic system that uses pairs of keys: public keys which may be disseminated widely, and private keys which are known only to the owner. In PKC, the two related keys, work together to provide encryption/decryption and signing/verification functionalities. The public key  $-$  as the name suggests  $-$  is publicly available to anyone, while the private key should never be shared.

![](_page_12_Picture_13.jpeg)

![](_page_12_Picture_14.jpeg)

The PKI is required to deliver the public keys to existing systems or users securely. The public key is exchanged digitally in the form of digital certificates having a certain period of validity. The most known standard defining the format of a certificate is the X.509, while the entity that issues a digital certificate is the Certificate Authority (CA).

The Root CA is always a self-signed certificate. The root certificate, often called a trusted root, is at the centre of the trust model that undergirds PKI. Every device includes something called a root store. A root store is a collection of pre-downloaded root certificates (and their public keys) that live on the device itself. Generally, the device will use whatever root store is native to its Operating System (OS), otherwise it might use a third-party root store via an app like a web browser [**[THESSLSTORE2019](#page-35-4)**].

In InteropEHRate, we follow the hierarchical approach and under the root CA we will create two more singing certificate sub-authorities, namely the HCP's CA and Citizen's CA. In this way, the root CA is protected Sub CAs. The public and private keys which will be issued by each sub CA will be stored to the acquirer's TEE (Trusted Execution Environment). The TEE is a secure area of the main processor of a connected device which ensures sensitive data is stored, processed and protected in an isolated and trusted environment. The TEE's ability to offer safe execution of authorized security software, known as 'trusted applications' (TAs), enables it to provide end-to-end security by protecting the execution of authenticated code, confidentiality, authenticity, privacy, system integrity and data access rights [**[GLOBALPLATFORM2018](#page-35-5)**]. A typical example of hierarchy of trust depicted in Figure 2 below. More information on how the certificates are created is provided in Appendix A.

![](_page_13_Figure_4.jpeg)

*Figure 2 - Hierarchy of Trust*

# <span id="page-13-1"></span>**3.4. EJBCA**

<span id="page-13-0"></span>EJBCA is a free software public key infrastructure certificate authority software package maintained and sponsored by the Swedish for-profit company PrimeKey Solutions AB, which holds the copyright to most of

![](_page_13_Picture_8.jpeg)

![](_page_13_Picture_9.jpeg)

the codebase [**[EJBCA2019](#page-35-6)**]. EJBCA offers a multipurpose PKI software that supports multiple CAs and levels of CAs to enable one to build a complete infrastructure (or several) for multiple use cases within one instance of the software. EJBCA enables multiple integration and automation possibilities and issues certificates to persons, infrastructure components and IoT (Internet of Things) devices. In addition, EJBCA is flexible, scalable and secure and is installed at numerous eIDAS applications. In the context of InteropEHRate, EJBCA will be used for the non-qualified certificates regarding the Variant 1 introduced in deliverable D3.3 [**[\[D3.3\]](#page-35-0)**].

# **3.5. Digital Signature (DS)**

<span id="page-14-0"></span>The term digital signature is used to refer to a category of e-signatures which are created using the PKC. The terminology is often confusing, and the EU eIDAS Regulation has used terms such as "advanced electronic signatures" and "qualified electronic signatures" in an effort to be technology-neutral. However, practically the only way to implement them is to use digital signature based on PKI [**[DS2019](#page-35-7)**]. The process of digital signing requires that the signature generated by both the fixed message and the private key can then be authenticated by its accompanied public key. At the time of verification the signer's public key is used to unwrap the digital signature code and compare it with the document to ensure a match. Figure 3 below presents the procedure to sign a document:

- Signing This algorithm produces a signature upon receiving a private key and the message that is being signed.
- Verification This algorithm checks for the authenticity of the message by verifying it along with the signature and the public key.

![](_page_14_Figure_6.jpeg)

*Figure 3 - Digital Signature Process*

# <span id="page-14-2"></span>**3.6. JSON Web Token (JWT)**

<span id="page-14-1"></span>JSON Web Tokens are an open, industry standard RFC 7519 [**[RFC7519](#page-35-8)**] method for representing claims securely between two parties. JWT is a compact, URL-safe means of representing claims to be transferred between two parties. The claims in a JWT are encoded as a JSON object that is used as the payload of a

![](_page_14_Picture_10.jpeg)

![](_page_14_Picture_11.jpeg)

JSON Web Signature (JWS) structure or as the plaintext of a JSON Web Encryption (JWE) structure, enabling the claims to be digitally signed or integrity protected with a Message Authentication Code (MAC) and/or encrypted. The JWT consists of three parts structured as JSON objects:

- Header  $-$  identification of the algorithm used to encrypt the token
- Payload information stored in the token
- Signature encrypted signature of header and payload

The three parts are Base64Url encoded and separated by a dot delimiter (.), which enables the token to be easily exchanged among systems and applications as a string value [**[TREDER2019](#page-35-9)**]. In the context of InteropEHRate, JWTs will be used for authentication in the remote scenario. An authentication proxy will be responsible to authenticate the citizen and provide this token. The authorization service will store a citizen's authorization claims in the payload of a JWT. The token will be evaluated by a service receiving an API call bearing the token, enabling it to determine if the caller has access to the service's data or methods. The JWT will be sent to the citizen's side to enable the authenticated interaction with the server. Whenever a request is sent to the authentication proxy, the token is sent along with the request. Typically this is done in the authorization header like "Authorization: Bearer xxxxxx.yyyyy.zzzzzz". However, it could also be passed in a POST body or in the URL itself as a query parameter. When the server sees the token, it decodes it and compares the signature with the secret it has stored which would have been used to generate the token in the first place. If everything matches, the request is authentic, and it responds with data, otherwise it sends back an error message. The aforementioned steps are depicted in Figure 4 below.

![](_page_15_Figure_6.jpeg)

*Figure 4 - JSON Web Token*

<span id="page-15-0"></span>![](_page_15_Picture_8.jpeg)

![](_page_15_Picture_9.jpeg)

# <span id="page-16-0"></span>**4. HR SECURITY AND PRIVACY SERVICE LIBRARY (D2D)**

This section emphasizes on the calls of the security library focused on D2D and describes the way they operate, their outputs and implementation details.

# **4.1. Zero-day operation (HCP)**

<span id="page-16-1"></span>On the first run of the HCP App, internet connection will be required. The HCP will generate a public and private key. This pair of keys will be stored on the HCP's TEE (Trusted execution environment) of their PC. The next step is for the HCP to generate a Certificate Signing Request (CSR). The CSR will be signed by an intermediate singing CA and a digital certificate will be delivered to the HCP's device. The CSR will include the HCP's sufficient details needed to specify her/his identity.

# **4.2. Zero-day operation (Citizen)**

<span id="page-16-2"></span>On the first run of the S-EHR App, an Internet connection will be required. The citizen will generate a public and private key. This pair of keys will be stored on the user's TEE (Trusted execution environment) of their mobile phones (e.g. Android keystore). The next step is for the citizen to generate a Certificate Signing Request (CSR). The CSR will be signed by an intermediate singing CA and a digital certificate will be delivered to the citizen's device. The CSR will include the citizen's sufficient details needed to specify her/his identity.

# **4.3. Bluetooth Pairing**

<span id="page-16-3"></span>As already introduced in D4.1 [**[D4.1](#page-35-10)**], the main idea for the D2D scenario is the lack of Internet connection. The following section will analyse step by step this communication and present thoroughly where the security libraries is necessary to be invoked by the D2D protocol, the S-EHR app and HCP app.

# **4.3.1. Communication steps on pairing**

<span id="page-16-4"></span>We will present all the steps and calls that will take place between a citizen and HCP D2D pairing:

![](_page_16_Picture_205.jpeg)

![](_page_16_Picture_12.jpeg)

![](_page_16_Picture_13.jpeg)

![](_page_17_Picture_255.jpeg)

*Table 2 - Bluetooth pairing and security libraries step by step*

# <span id="page-17-2"></span>**4.4. Consent**

<span id="page-17-0"></span>In order for the processing to be lawful, personal data should be processed and used on the basis of the consent of the data subject concerned or some other legitimate basis. Consent of the data subject means any freely given, specific, informed and unambiguous indication of the data subject's wishes by which he or she, by a statement or by a clear affirmative action, signifies agreement to the processing of personal data relating to him or her. Initially the S-EHR app generates and signs a consent to store the user's data. After the connection has been established between the two devices, a consent request will be sent from the HCP to the citizen for data exchange (e.g. upload/download data). This consent needs to be double signed from both parties before it is sent back to the HCP App.

# **4.4.1. Communication steps on consent**

<span id="page-17-1"></span>The following table presents all the steps and calls that take place between a citizen and HCP D2D consent exchange:

![](_page_17_Picture_256.jpeg)

*Table 3 - Consent and security libraries step by step*

<span id="page-17-3"></span>![](_page_17_Picture_9.jpeg)

![](_page_17_Picture_10.jpeg)

The HCP will generate the consent in her/his HCP App and sign it with the already existing private key. The consent will be sent to the citizen in order to be verified and signed by this entity. Finally, the double-signed consent will return back to the HCP for verification.

# **4.5. Security Libraries in D2D**

<span id="page-18-0"></span>This section describes the functionalities of security libraries in the context of D2D.

# **4.5.1. Security Library for S-EHR App / M-D2D-SM**

<span id="page-18-1"></span>Security in Android devices, builds on the Java Cryptography Architecture (JCA), that provides API for digital signatures, certificates, encryption, key generation and management. The Android keystore will be used to store all the necessary keys and certificates. The KeyStore class is an engine class that supplies well-defined interfaces to access and modify the information in a keystore. An example of Android KeyStore is depicted in Figure 5 below. This class represents an in-memory collection of keys and certificates. KeyStore manages two types of entries [**[JCA2018](#page-35-11)**]:

- **Key Entry** This type of keystore entry holds very sensitive cryptographic key information, which is stored in a protected format to prevent unauthorized access. Typically, a key stored in this type of entry is a secret key, or a private key accompanied by the certificate chain authenticating the corresponding public key.
- **Trusted Certificate Entry**  This type of entry contains a single public key certificate belonging to another party. It is called a trusted certificate because the keystore owner trusts that the public key in the certificate indeed belongs to the identity identified by the subject (owner) of the certificate.

Each entry in a keystore is identified by an "alias" string. In the case of private keys and their associated certificate chains, these strings distinguish among the different ways in which the entity may authenticate itself. For example, the entity may authenticate itself using different certificate authorities, or using different public key algorithms. Android support PKCS#12 key store files with .pfx or .p12 extensions.

![](_page_18_Figure_9.jpeg)

*Figure 5 - Android KeyStore Class*

<span id="page-18-2"></span>![](_page_18_Picture_11.jpeg)

![](_page_18_Picture_12.jpeg)

![](_page_19_Figure_1.jpeg)

A high-level components diagram is presented in Figure 6 below.

*Figure 6 - Security library components in D2D (M-D2D-SM*

<span id="page-19-0"></span>**(a) Prerequisite**

### **Operation fetchCertificate**

![](_page_19_Picture_123.jpeg)

![](_page_19_Picture_7.jpeg)

![](_page_19_Picture_8.jpeg)

<span id="page-20-0"></span>![](_page_20_Picture_133.jpeg)

*Table 4 - fetchCertificate*

### **(b) After pairing / Identity Management**

### **Operation fetchHCPCertificate**

![](_page_20_Picture_134.jpeg)

*Table 5 - fetchHCPCertificate*

### <span id="page-20-1"></span>**Operation verifySignature**

![](_page_20_Picture_135.jpeg)

![](_page_20_Picture_9.jpeg)

![](_page_20_Picture_10.jpeg)

![](_page_21_Picture_139.jpeg)

### <span id="page-21-0"></span>**(c) After pairing / Consent Management**

### **Operation generateAPPCConsent**

![](_page_21_Picture_140.jpeg)

*Table 7 - generateAPPCConsent*

### <span id="page-21-1"></span>**Operation signAPPCConsent**

![](_page_21_Picture_141.jpeg)

![](_page_21_Picture_8.jpeg)

![](_page_21_Picture_9.jpeg)

![](_page_22_Picture_143.jpeg)

### <span id="page-22-0"></span>**Operation verifyAPPCConsent**

![](_page_22_Picture_144.jpeg)

*Table 9 - verifyAPPCConsent*

<span id="page-22-1"></span>![](_page_22_Picture_5.jpeg)

![](_page_22_Picture_6.jpeg)

### **Operation signAPPCConsent**

![](_page_23_Picture_131.jpeg)

*Table 10 - signAPPCConsent*

# **4.5.2. Security Library for HCP App / T-D2D-SM**

<span id="page-23-2"></span><span id="page-23-0"></span>Java Keytool is a key and certificate management tool that is used to manipulate Java Keystores, and is included with Java. A Java Keystore is a container for authorization certificates or public key certificates, and is often used by Java-based applications for encryption, authentication, and serving over HTTPS. Its entries are protected by a keystore password. A keystore entry is identified by an alias, and it consists of keys and certificates that form a trust chain [**[ANICAS2014](#page-35-13)**].

A high-level components diagram is presented in Figure 7 below.

![](_page_23_Figure_7.jpeg)

*Figure 7 - Security library components in D2D (T-D2D-SM)*

<span id="page-23-1"></span>![](_page_23_Picture_9.jpeg)

![](_page_23_Picture_10.jpeg)

### **(a) Before pairing / Identity Management**

### **Operation fetchCertificate**

![](_page_24_Picture_128.jpeg)

*Table 11 - fetchCertificate*

### <span id="page-24-0"></span>**Operation signPayload**

![](_page_24_Picture_129.jpeg)

![](_page_25_Picture_138.jpeg)

### <span id="page-25-0"></span>**Operation createPayload**

![](_page_25_Picture_139.jpeg)

*Table 13 - createPayload*

### <span id="page-25-1"></span>**(b) After pairing / Identity Management**

### **Operation fetchSEHRCertificate**

![](_page_25_Picture_140.jpeg)

![](_page_26_Picture_130.jpeg)

### <span id="page-26-0"></span>**(c) After pairing / Consent Management**

### **Operation generateAPPCConsent**

![](_page_26_Picture_131.jpeg)

![](_page_26_Picture_5.jpeg)

![](_page_26_Picture_6.jpeg)

<span id="page-27-0"></span>![](_page_27_Picture_129.jpeg)

### **Operation signAPPCConsent**

![](_page_27_Picture_130.jpeg)

*Table 16 - signAPPCConsent*

### <span id="page-27-1"></span>**Operation verifyAPPCConsent**

![](_page_27_Picture_131.jpeg)

![](_page_27_Picture_7.jpeg)

![](_page_27_Picture_8.jpeg)

<span id="page-28-0"></span>![](_page_28_Picture_52.jpeg)

*Table 17 - verifyAPPCConsent*

![](_page_28_Picture_3.jpeg)

![](_page_28_Picture_4.jpeg)

# <span id="page-29-0"></span>**5. HR SECURITY AND PRIVACY SERVICE LIBRARY (R2D)**

This section emphasizes on the calls of the security library focused on R2D and describes the way they operate, their outputs and implementation details.

# **5.1. Authentication through Authentication Proxy**

<span id="page-29-1"></span>Since each nation employs its own different authentication mechanisms, in the context of InteropEHRate, we will use pluggable authentication with different modalities. For that reason, an authentication proxy will be used for InteropEHRate users to be authenticated. Authentication is an interaction between the S-EHR app and Identity provider through the Authentication proxy. In our case, in order to test and be more flexible throughout the project's development period, we will create our own identity provider and verify some test users like any real-life use case. Upon the verification of user's identity from the identity provider. Authentication proxy provides the persistent JWT token.

Two-factor authentication (2FA) adds an additional layer of security by introducing a second step to citizen login. It takes something you know (i.e. your password), and adds a second factor, typically something you physically have (such as your phone). Since both are required to log in, in the case where an attacker obtains your password, the two-factor authentication would stop them for accessing your account. There are a variety of methods that can be used for two-factor authentication. Some of these methods are text messages, time-based tokens, fingerprint, face recognition and a more extreme one is using external hardware like yubico. As a reference implementation of authentication mechanism, the FIDO U2F mechanism will be provided. Figure 8, below depicts how the abstract R2D authentication mechanism.

![](_page_29_Figure_6.jpeg)

*Figure 8 - Abstract R2D authentication*

<span id="page-29-2"></span>![](_page_29_Picture_8.jpeg)

![](_page_29_Picture_9.jpeg)

To sum up, the Authentication proxy will:

- Authenticate the user requests from the S-EHR app;
- Interact with epSOS for the authentication and authorization requests from the S-EHR app;
- Evaluate the authentication and authorization by utilizing the JWT token.

# **5.2. Security Libraries in R2D**

<span id="page-30-0"></span>This section describes the functionalities of security libraries in the context of R2D.

### **5.2.1. Security Library for S-EHR App / M-R2D-SM**

<span id="page-30-1"></span>A high-level components diagram is presented in Figure 9 below.

![](_page_30_Figure_9.jpeg)

*Figure 9 - Security library components in R2D (M-R2D-SM)*

### <span id="page-30-2"></span>**Operation getAuthenticationMeans**

![](_page_30_Picture_116.jpeg)

![](_page_30_Picture_13.jpeg)

![](_page_30_Picture_14.jpeg)

<span id="page-31-0"></span>![](_page_31_Picture_124.jpeg)

# **Operation getAuthattributes**

![](_page_31_Picture_125.jpeg)

### <span id="page-31-1"></span>**Operation get2FAmeans**

![](_page_31_Picture_126.jpeg)

![](_page_31_Picture_6.jpeg)

![](_page_32_Picture_120.jpeg)

### <span id="page-32-0"></span>**Operation authenticate2FA**

![](_page_32_Picture_121.jpeg)

*Table 21 - authenticate2FA*

### <span id="page-32-1"></span>**Operation bindUserWith2FA**

![](_page_32_Picture_122.jpeg)

![](_page_33_Picture_105.jpeg)

### <span id="page-33-0"></span>**Operation authenticate**

![](_page_33_Picture_106.jpeg)

*Table 23 - authenticate*

<span id="page-33-1"></span>![](_page_33_Picture_5.jpeg)

![](_page_33_Picture_6.jpeg)

# <span id="page-34-0"></span>**6. CONCLUSIONS AND NEXT STEPS**

The objective of this report was to deliver the initial version of the design of the security libraries offered by the InteropEHRate Framework as a reference implementation. In the same notion as the other reports of the InteropEHRate project, this document presents a first draft of the intended content of the security libraries and their further functionality purposes.

However, it should be mentioned that other two updated versions of this report are planned to be released. The one is planned to be released on December 2020, whilst the final one is planned to be released on December 2021, both of them including the relevant updates, of all the security libraries. In the next version of the Design of libraries for HR security and privacy services, based on the current implementation, the needs as well as the additional functionalities that will be required, a new version of the libraries' design will be released for the intended audience.

![](_page_34_Picture_4.jpeg)

![](_page_34_Picture_5.jpeg)

# **REFERENCES**

- <span id="page-35-0"></span>● **[D3.3]** InteropEHRate Consortium, Specification of remote and D2D IDM mechanisms for HRs Interoperability - V1, 2019. www.interopehrate.eu/resources
- <span id="page-35-1"></span>● **[D3.7]** InteropEHRate Consortium, Specification of consent management and decentralized authorization mechanisms for HR Exchange, 2019. www.interopehrate.eu/resources
- <span id="page-35-10"></span>● **[D4.1]** InteropEHRate Consortium, Specification of remote and D2D protocol and APIs for HR exchange - V1, 2019. www.interopehrate.eu/resources
- <span id="page-35-2"></span>● **[epSOS2014]** Digital Single Market, Cross-border health project epSOS: What has it achieved?, 2014 Website[:https://ec.europa.eu/digital-single-market/en/news/cross-border-health-project-epsos](https://ec.europa.eu/digital-single-market/en/news/cross-border-health-project-epsos-what-has-it-achieved)[what-has-it-achieved](https://ec.europa.eu/digital-single-market/en/news/cross-border-health-project-epsos-what-has-it-achieved)
- <span id="page-35-3"></span>● **[eIDAS2014]** Digital Single Market, Trust Services and Electronic identification (eID), 20104 Website[:https://ec.europa.eu/digital-single-market/en/trust-services-and-eid](https://ec.europa.eu/digital-single-market/en/trust-services-and-eid)
- **[PKI]** Thales, What is Public Key Infrastructure (PKI)? Website[:https://www.thalesesecurity.com/faq/public-key-infrastructure-pki/what-public-key](https://www.thalesesecurity.com/faq/public-key-infrastructure-pki/what-public-key-infrastructure-pki)[infrastructure-pki](https://www.thalesesecurity.com/faq/public-key-infrastructure-pki/what-public-key-infrastructure-pki)
- <span id="page-35-8"></span>● **[RFC7519]** Internet Engineering Task Force (IETF) , JSON Web Token (JWT), 2015 Website[:https://tools.ietf.org/html/rfc7519](https://tools.ietf.org/html/rfc7519)
- <span id="page-35-9"></span>● **[TREDER2019]** Treder, M., Protecting JavaScript Microservices on Node.js with JSON Web Tokens and Twilio Authy, 2019 Website[:https://www.twilio.com/blog/protecting-javascript-microservices](https://www.twilio.com/blog/protecting-javascript-microservices-node-js-json-web-tokens-twilio-authy)[node-js-json-web-tokens-twilio-authy](https://www.twilio.com/blog/protecting-javascript-microservices-node-js-json-web-tokens-twilio-authy)
- <span id="page-35-7"></span>● **[DS2019]** Digital Signatures, What are digital signatures?, 2019 Website[:https://www.signinghub.com/digital-signatures/](https://www.signinghub.com/digital-signatures/)
- **[ALDEY2018]** Adley, J., Understanding the Role of Certificate Authorities in PKI, 2018, Website[:https://dzone.com/articles/understanding-the-role-of-certificate-authorities](https://dzone.com/articles/understanding-the-role-of-certificate-authorities)
- <span id="page-35-4"></span>● **[THESSLSTORE2019]** The Difference Between Root Certificates and Intermediate Certificates, 2019 Website[:https://www.thesslstore.com/blog/root-certificates-intermediate/](https://www.thesslstore.com/blog/root-certificates-intermediate/)
- <span id="page-35-5"></span>● **[GLOBALPLATFORM2018]** GLOBALPLATFORM, Introduction to Trusted Execution Environments, 2018 Website[:https://globalplatform.org/wp-content/uploads/2018/05/Introduction-to-Trusted-](https://globalplatform.org/wp-content/uploads/2018/05/Introduction-to-Trusted-Execution-Environment-15May2018.pdf)[Execution-Environment-15May2018.pdf](https://globalplatform.org/wp-content/uploads/2018/05/Introduction-to-Trusted-Execution-Environment-15May2018.pdf)
- <span id="page-35-12"></span>● **[ANDROID2019]** Google, Android keystore system, Website: <https://developer.android.com/training/articles/keystore>
- <span id="page-35-6"></span>● **[EJBCA2019]** EJBCA Enterprise from PrimeKey, Website: <https://www.primekey.com/products/software/ejbca-enterprise/>
- <span id="page-35-11"></span>● **[JCA2018]** Oracle, Java Cryptography Architecture (JCA) Reference Guide, 2018. Website: <https://docs.oracle.com/javase/7/docs/technotes/guides/security/crypto/CryptoSpec.html>
- <span id="page-35-13"></span>● **[ANICAS2014]** Anicas, M., Java Keytool Essentials: Working with Java Keystores, 2014 Website[:https://www.digitalocean.com/community/tutorials/java-keytool-essentials-working](https://www.digitalocean.com/community/tutorials/java-keytool-essentials-working-with-java-keystores)[with-java-keystores](https://www.digitalocean.com/community/tutorials/java-keytool-essentials-working-with-java-keystores)

![](_page_35_Picture_18.jpeg)

![](_page_35_Picture_19.jpeg)

# <span id="page-36-0"></span>**APPENDIX A**

This Appendix provides information on how the EJBCA CA and Sub CAs issued the certificates using openssl.

### **Root CA**

### **Create Root CA key**

\$ openssl req -new -x509 -sha256 -days 3650 -key (root name).key -reqexts v3\_req -extensions v3\_ca out (root name).crt

### **Sub CA**

![](_page_36_Picture_76.jpeg)

![](_page_36_Picture_8.jpeg)

![](_page_36_Picture_9.jpeg)